#### **ЮЖНО-УРАЛЬСКИЙ ГОСУДАРСТВЕННЫЙ УНИВЕРСИТЕТ**

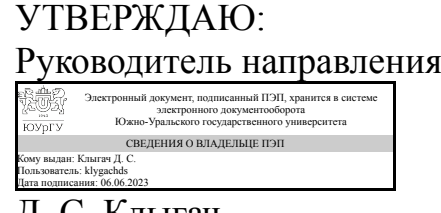

Д. С. Клыгач

### **РАБОЧАЯ ПРОГРАММА**

**дисциплины** 1.Ф.12 Цифровая обработка сигналов **для направления** 11.03.02 Инфокоммуникационные технологии и системы связи **уровень** Бакалавриат **форма обучения** очная **кафедра-разработчик** Радиоэлектроника и системы связи

Рабочая программа составлена в соответствии с ФГОС ВО по направлению подготовки 11.03.02 Инфокоммуникационные технологии и системы связи, утверждённым приказом Минобрнауки от 19.09.2017 № 930

Зав.кафедрой разработчика, к.техн.н., доц.

Разработчик программы, к.техн.н., доц., доцент

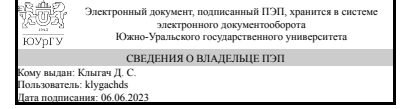

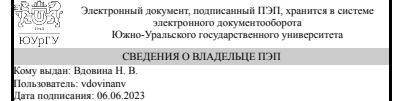

Д. С. Клыгач

Н. В. Вдовина

#### **1. Цели и задачи дисциплины**

Целью преподавания дисциплины является изучение студентами методики анализа и синтеза основных элементов систем цифровой обработки информации в системах телекоммуникаций. Дисциплина ‹‹Цифровая обработка сигналов›› (ЦОС) должна обеспечивать формирование общетехнического фундамента подготовки будущих специалистов в области радиотехники, а также, создавать необходимую базу для успешного овладения последующими специальными дисциплинами учебного плана. Она должна способствовать развитию творческих способностей студентов, умению формулировать и решать задачи изучаемой специальности, умению творчески применять и самостоятельно повышать свои знания. Эти цели достигаются на основе фундаментализации, интенсификации и индивидуализации процесса обучения путём внедрения и эффективного использования в учебном процессе достижений инфокоммуникационных технологий. В результате изучения дисциплины у студентов должны сформироваться знания, умения и навыки, позволяющие проводить проектирование и модернизацию отдельных устройств и блоков сис-тем связи. Задачи дисциплины – научить: - осуществлять сбор, отработку, анализ и систематизацию научно-технической информации по теме исследований; изучать специальную литературу и другую научно-техническую информацию, достижения отечественной и зарубежной науки и техники в области радиоэлектроники; - проводить экспериментальные исследования радиоэлектронных уст-ройств и систем с целью их модернизации или создания новых образцов; выполнять математическое моделирование радиотехнических устройств и систем с целью оптимизации их параметров; - участвовать в проектировании, и модернизации приборов и устройств радиоэлектроники на схемотехническом и системотехническом уровнях; - оценивать экономическую эффективность принимаемых решений, обеспе-чивать необходимый уровень унификации и стандартизации изделий; - разрабатывать проектную и рабочую техническую документацию, оформлять законченные научно-исследовательские и проектные работы; - участвовать в монтаже, наладке и регулировании радиоэлектронной аппаратуры, а также в испытаниях и сдаче в эксплуатацию опытных образцов; участвовать во внедрении разработанных технических решений и проек-тов, в оказании технической помощи и осуществлении авторского надзора при изготовлении, испытаниях и сдаче в эксплуатацию проектируемых изделий радиоэлектроники.

#### **Краткое содержание дисциплины**

Дисциплина «Цифровая обработка сигналов» предназначена для того, чтобы ознакомить студента с новыми идеями и технологиями в сфере аудио- и видеотехнологий и научить их правильно применять на практике и использовать в творческой деятельности. Дисциплина обеспечивает приобретение знаний и умений в соответствии с государственным образовательным стандартом, содействует фундаментализации образования, развития логического мышления и приобретения навыков применения математических дисциплин к прикладным задачам обработки информации. Программа предусматривает систематизацию знаний отдельных разделов математики, электротехники и электроники, необходимых для успешного изучения дисциплины, изучение и практическое использование основных методов математического описания измерительных сигналов, способов преобразования

сигналов в измерительных устройствах. Рассматриваются цифровая фильтрация, дискретизация и квантование непрерывных сигналов, дискретное преобразование Фурье и его применение.

## **2. Компетенции обучающегося, формируемые в результате освоения дисциплины**

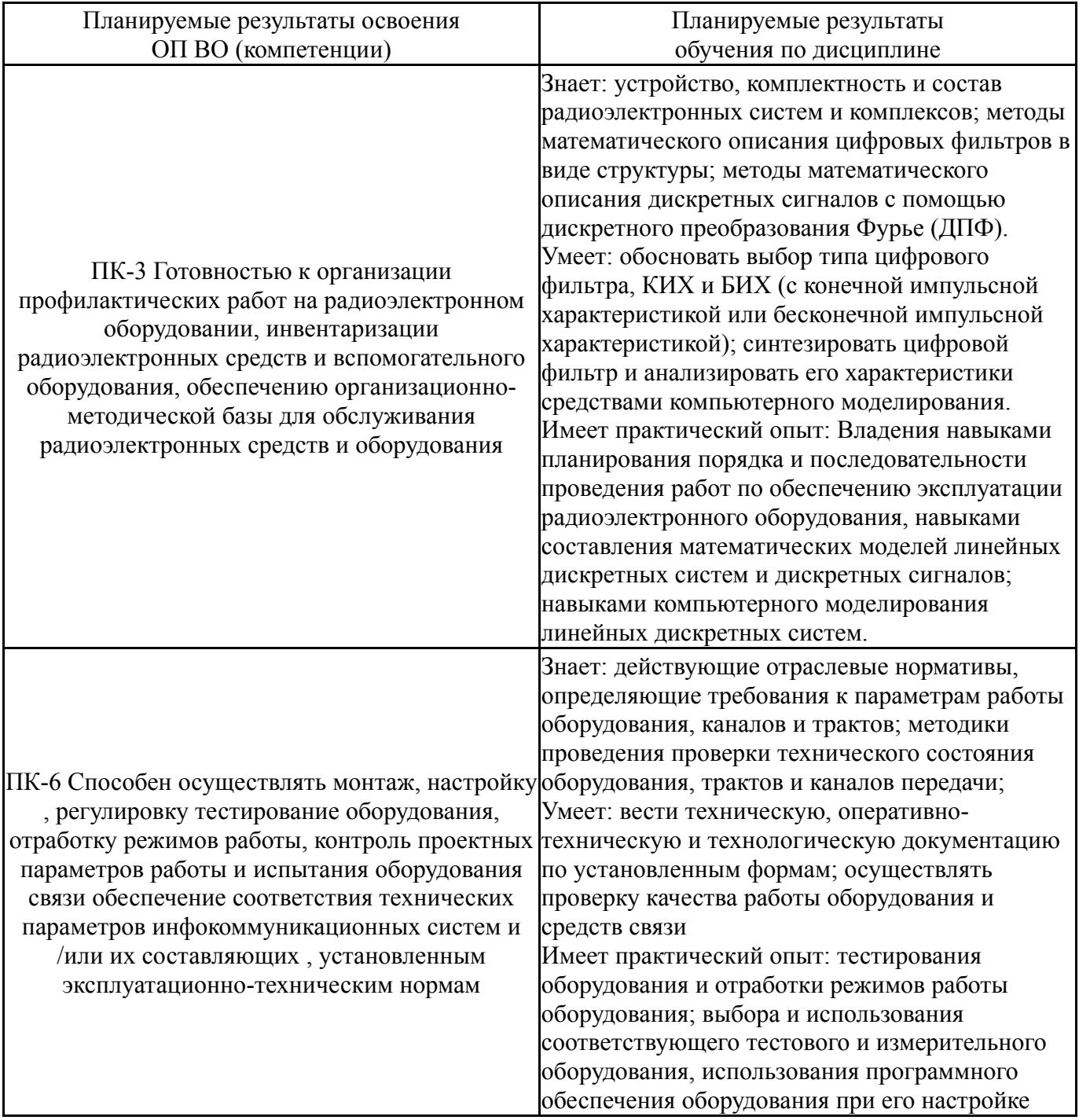

## **3. Место дисциплины в структуре ОП ВО**

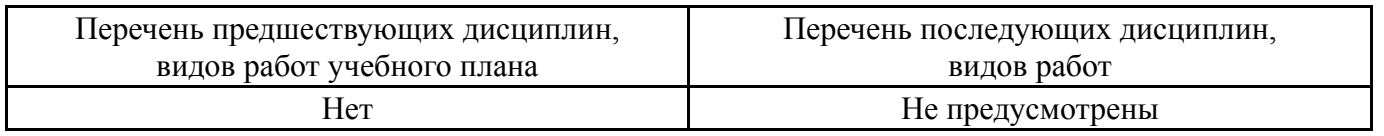

Требования к «входным» знаниям, умениям, навыкам студента, необходимым при освоении данной дисциплины и приобретенным в результате освоения предшествующих дисциплин:

Нет

## **4. Объём и виды учебной работы**

Общая трудоемкость дисциплины составляет 3 з.е., 108 ч., 57,5 ч. контактной работы

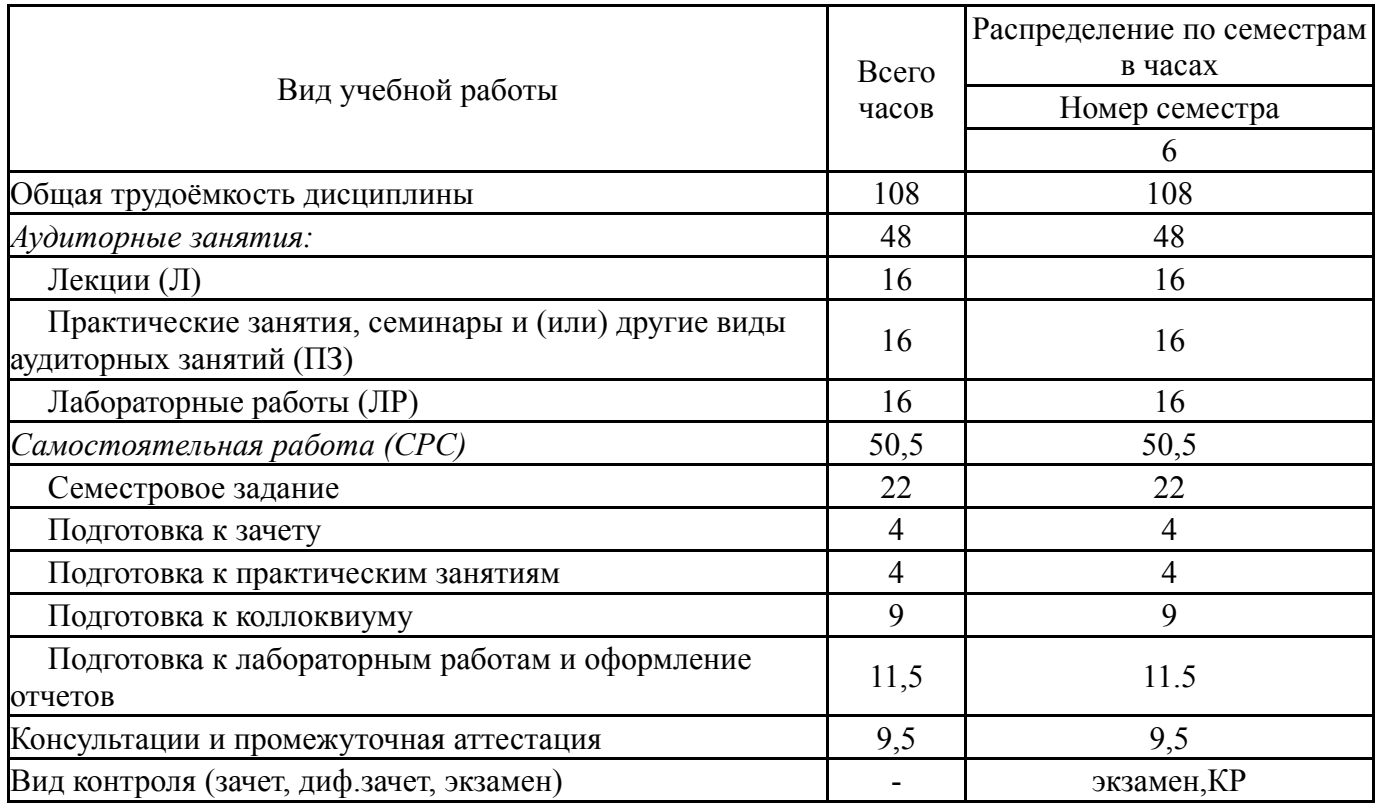

## **5. Содержание дисциплины**

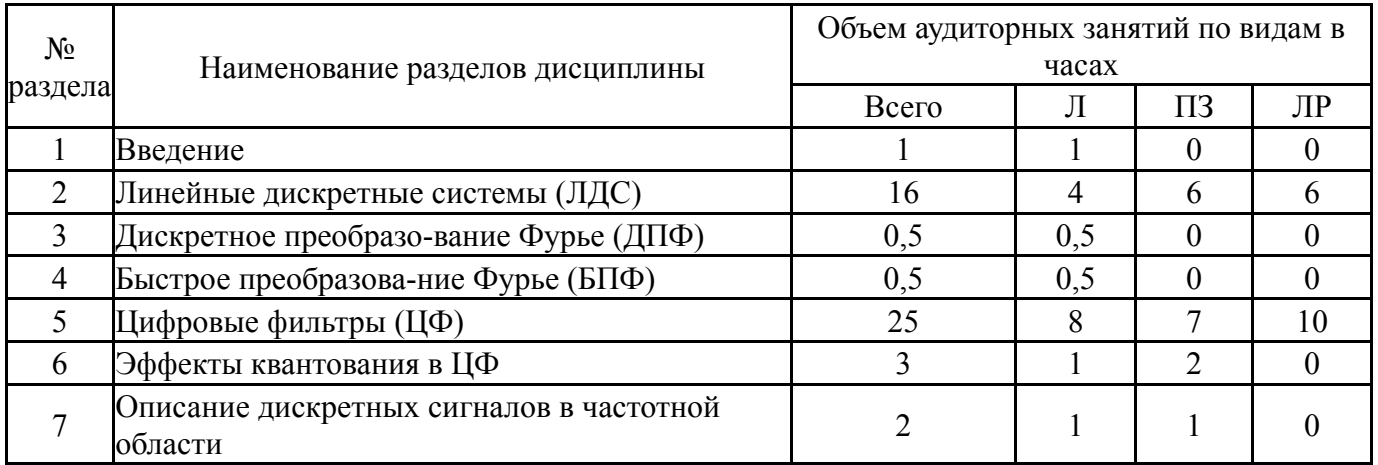

### **5.1. Лекции**

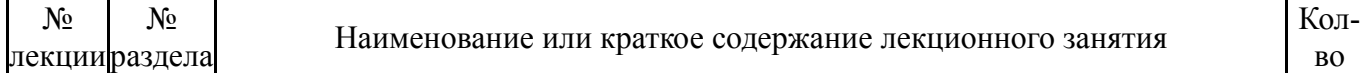

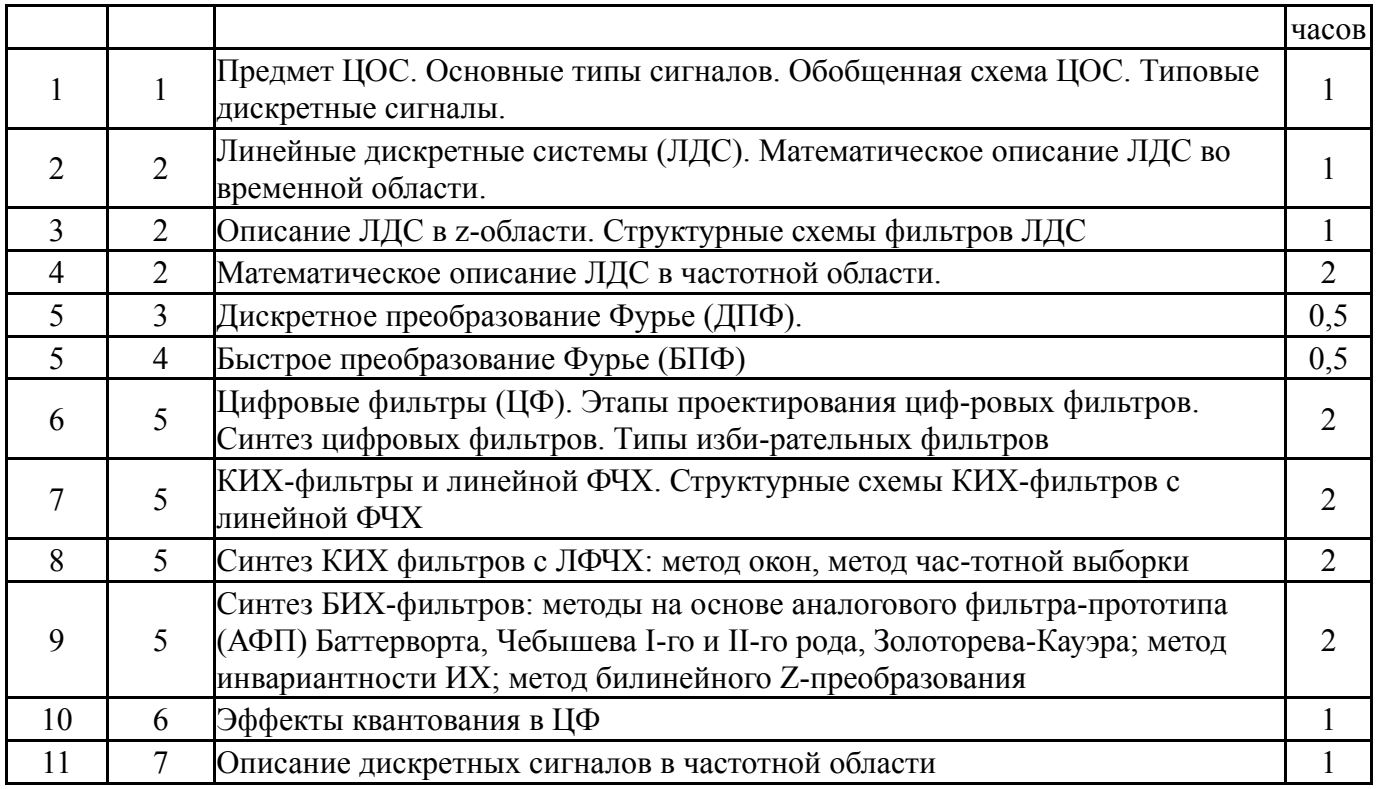

## **5.2. Практические занятия, семинары**

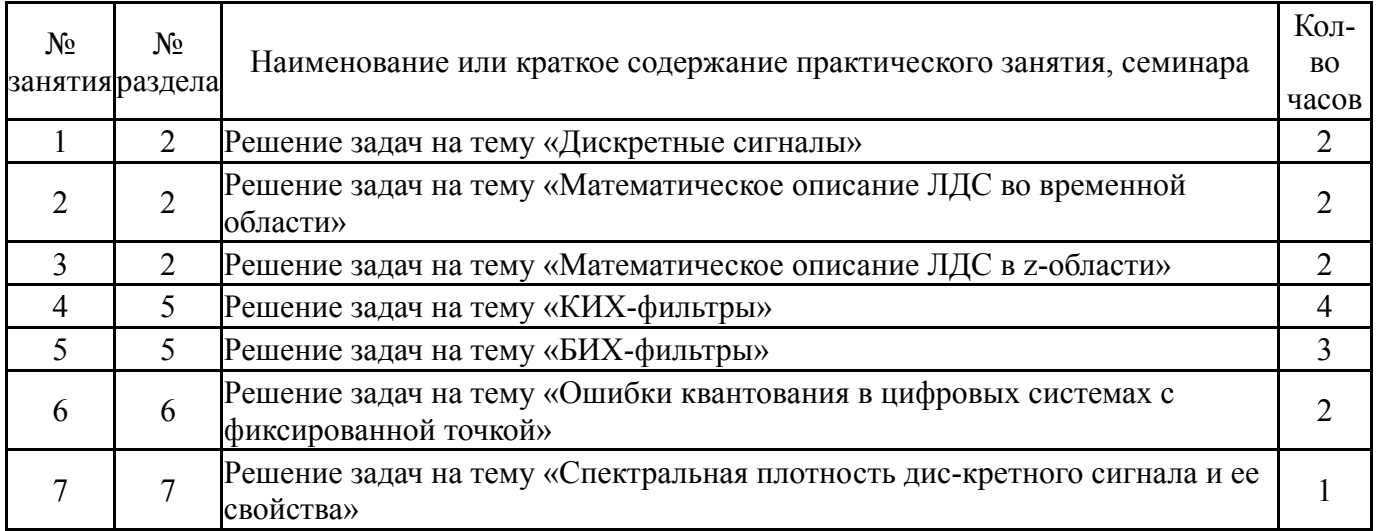

## **5.3. Лабораторные работы**

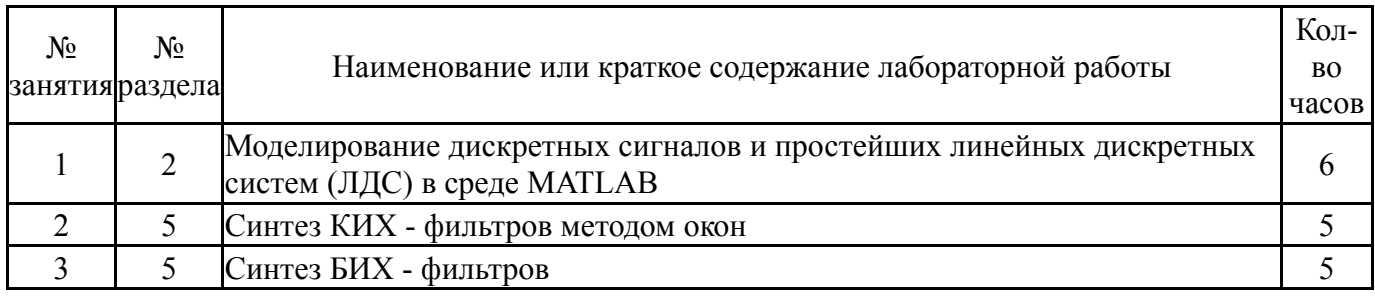

# **5.4. Самостоятельная работа студента**

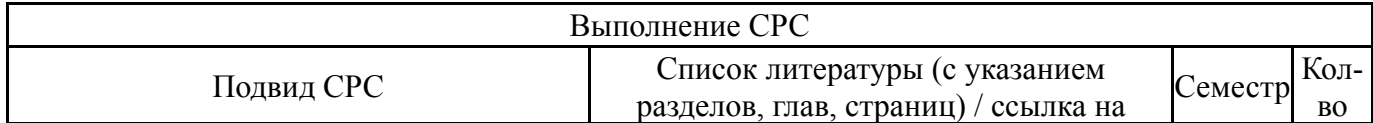

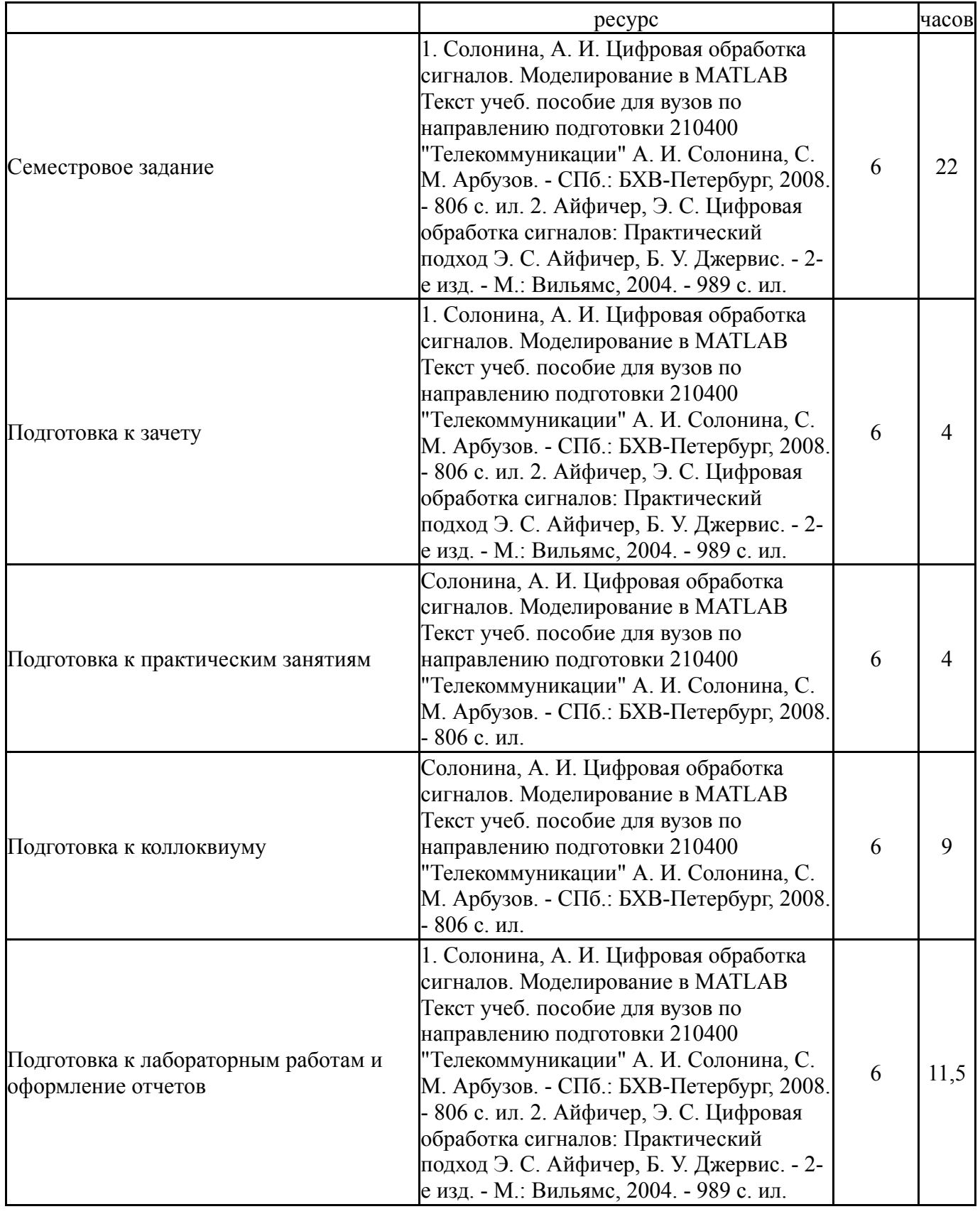

## **6. Фонд оценочных средств для проведения текущего контроля успеваемости, промежуточной аттестации**

Контроль качества освоения образовательной программы осуществляется в соответствии с Положением о балльно-рейтинговой системе оценивания результатов учебной деятельности обучающихся.

## **6.1. Контрольные мероприятия (КМ)**

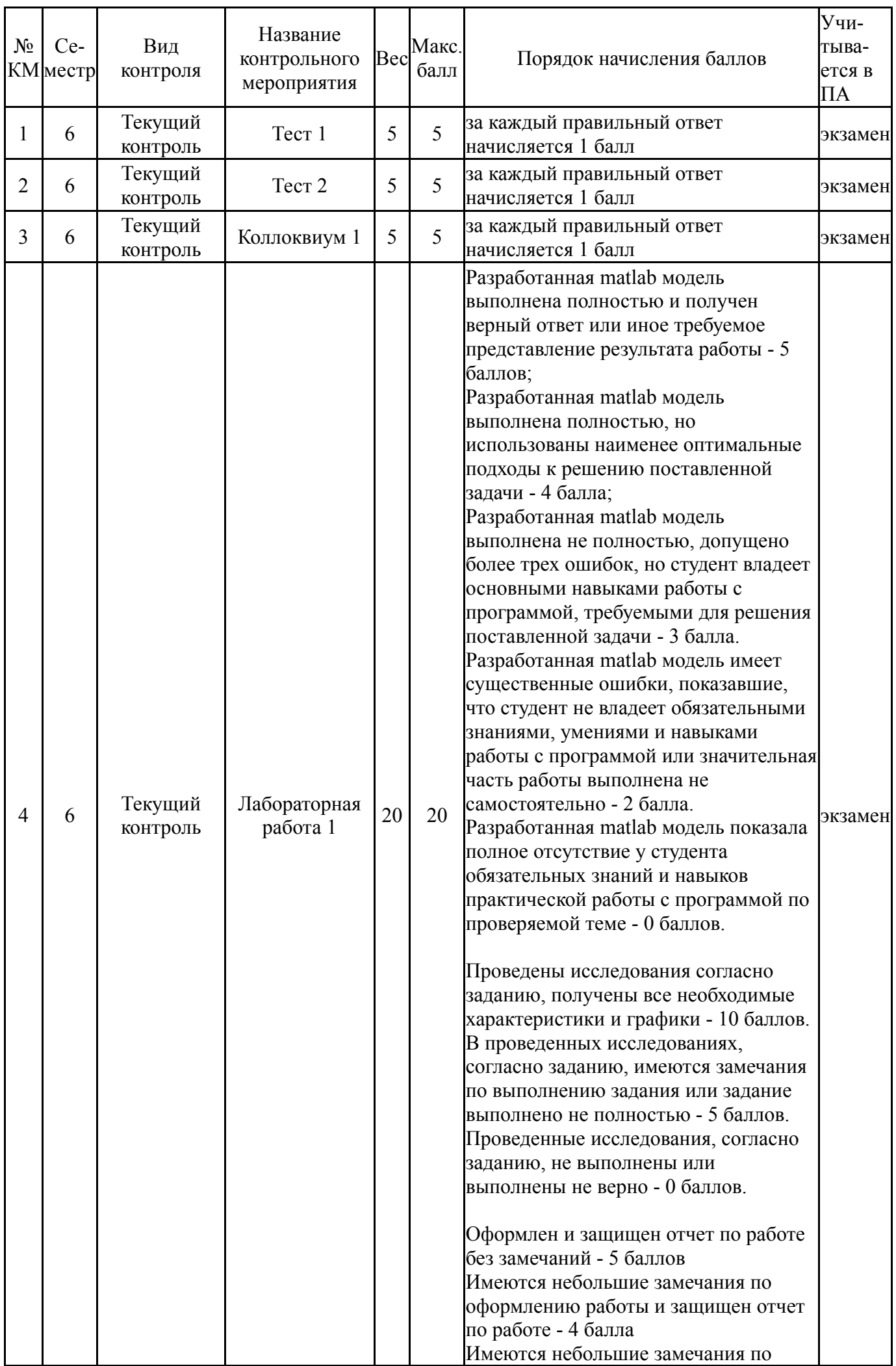

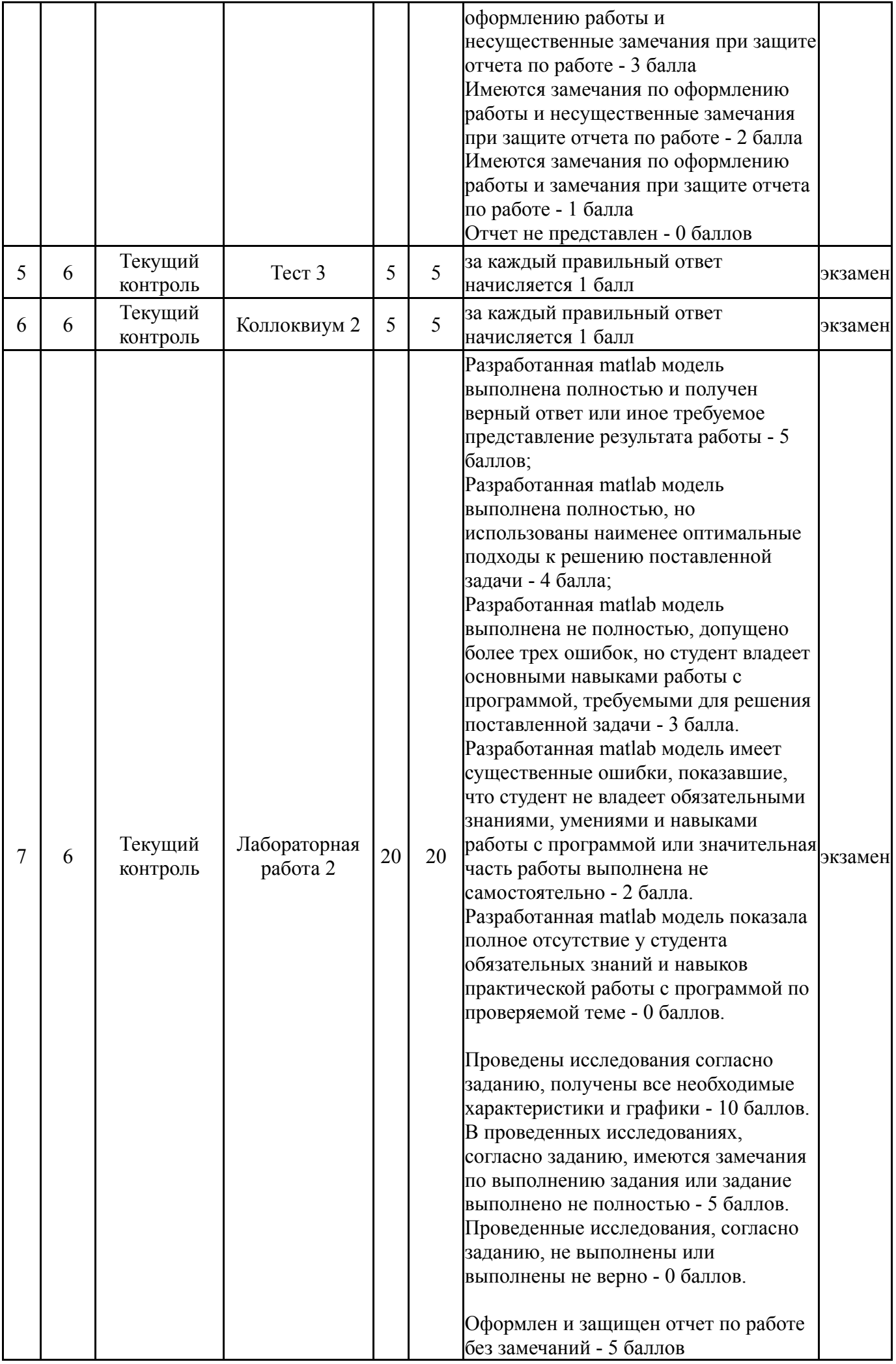

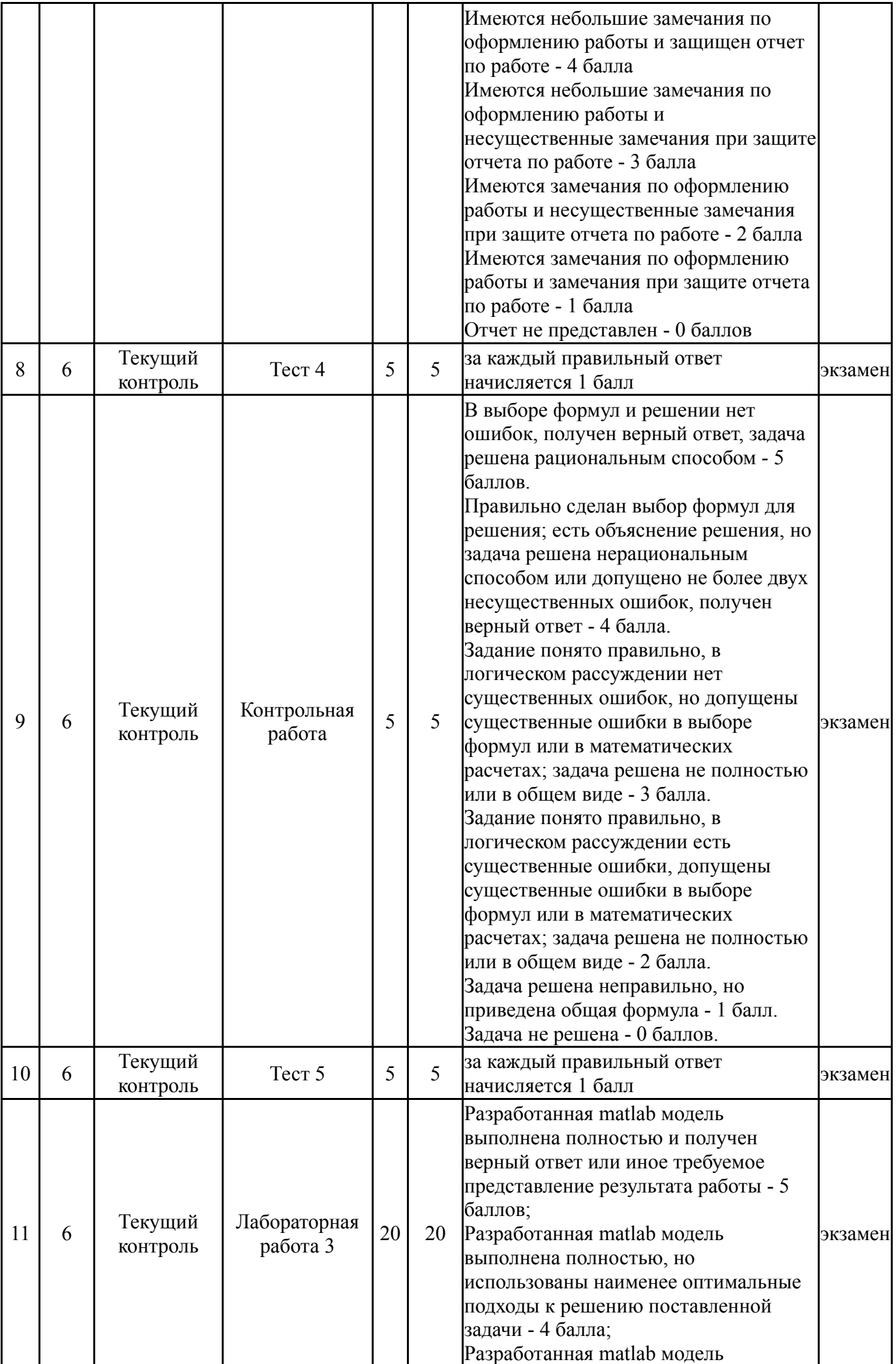

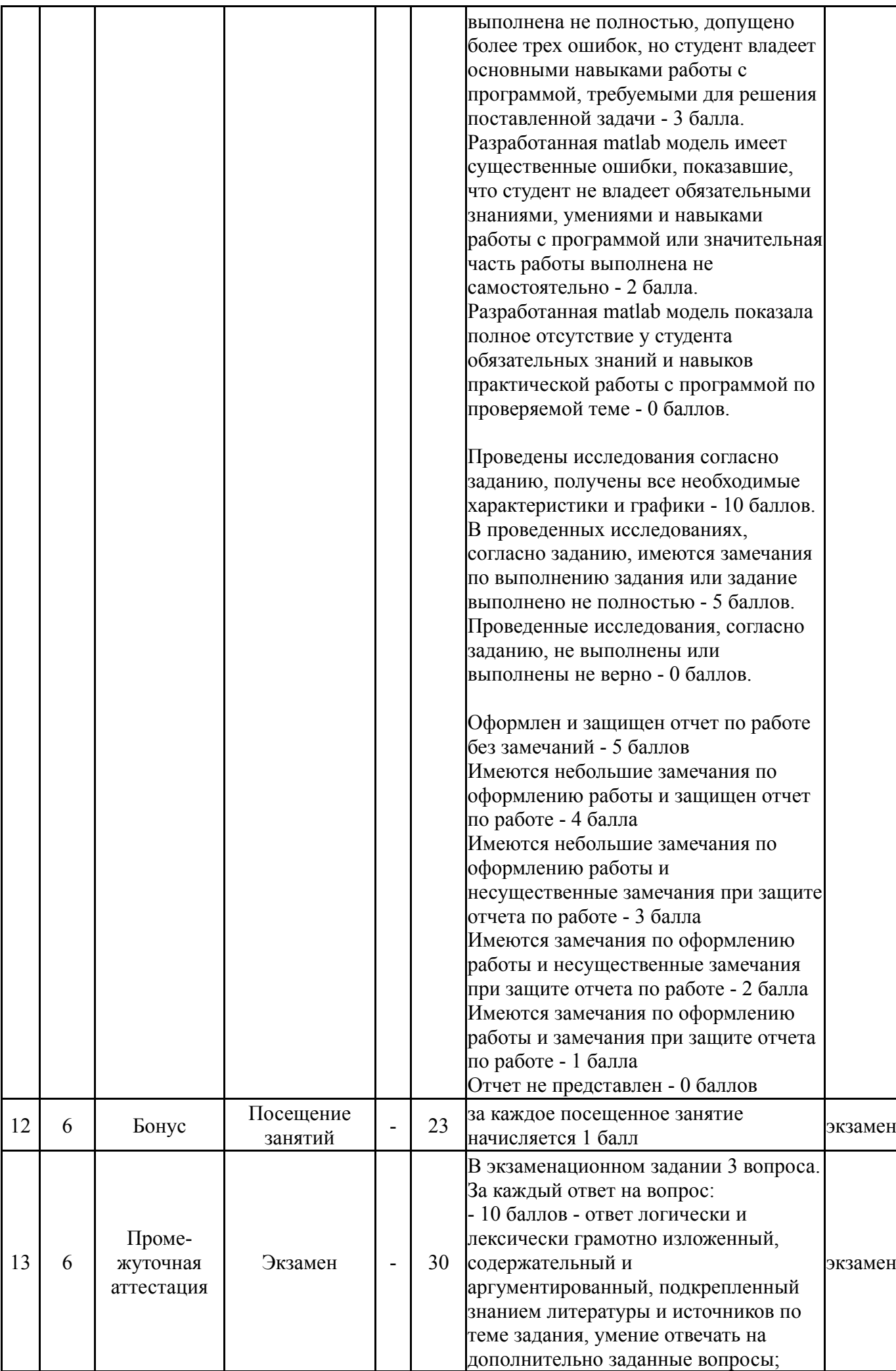

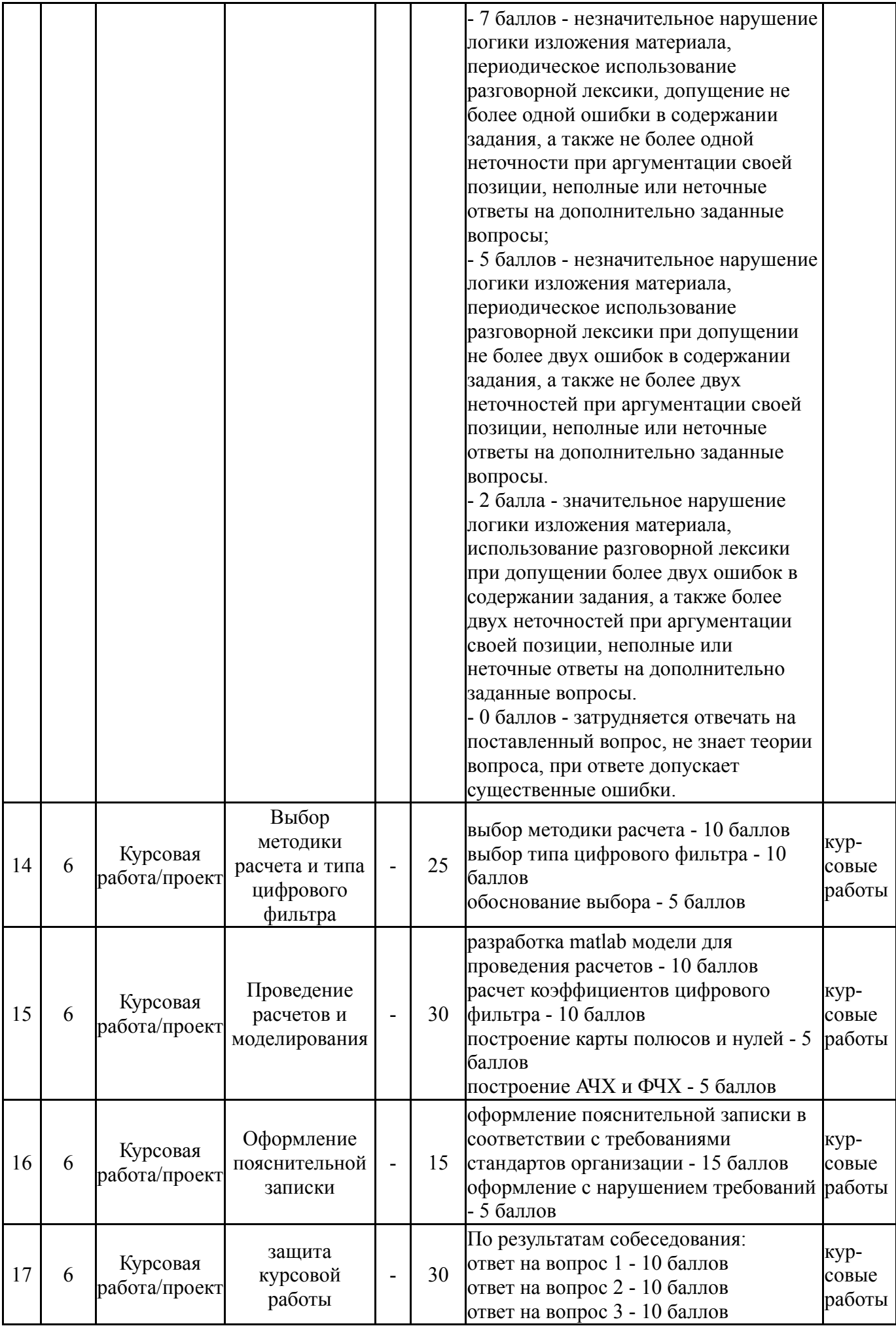

# **6.2. Процедура проведения, критерии оценивания**

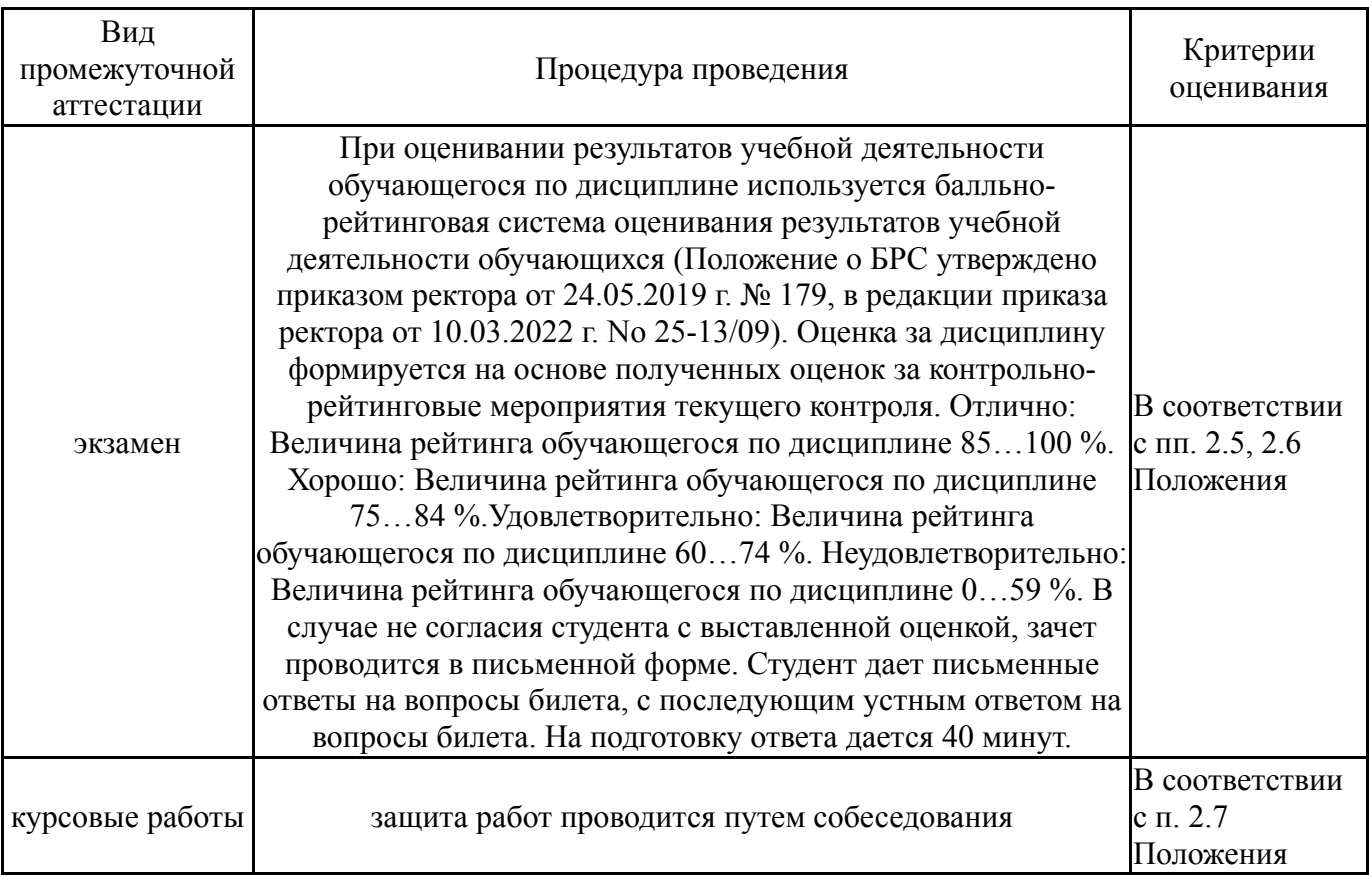

# **6.3. Паспорт фонда оценочных средств**

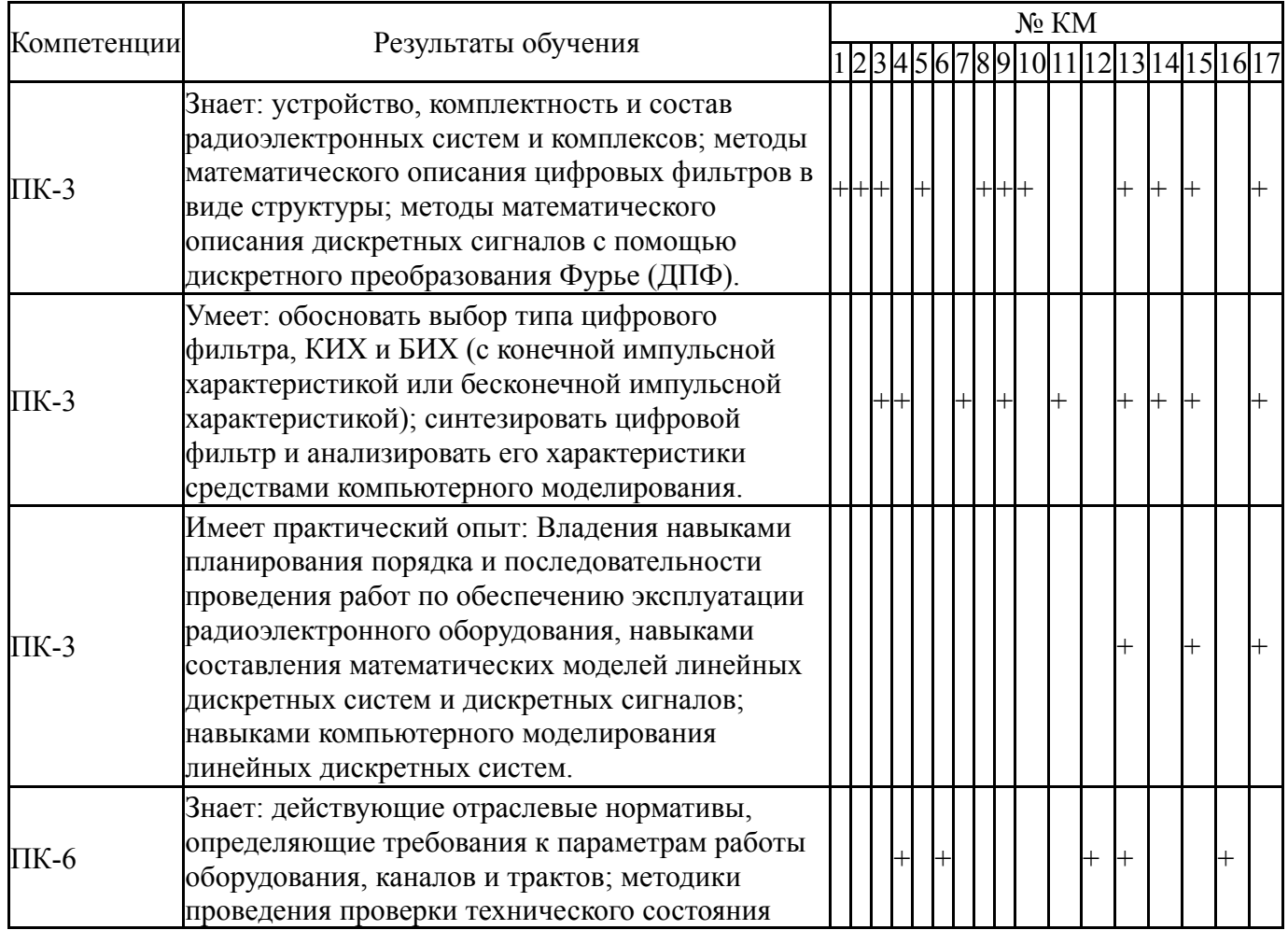

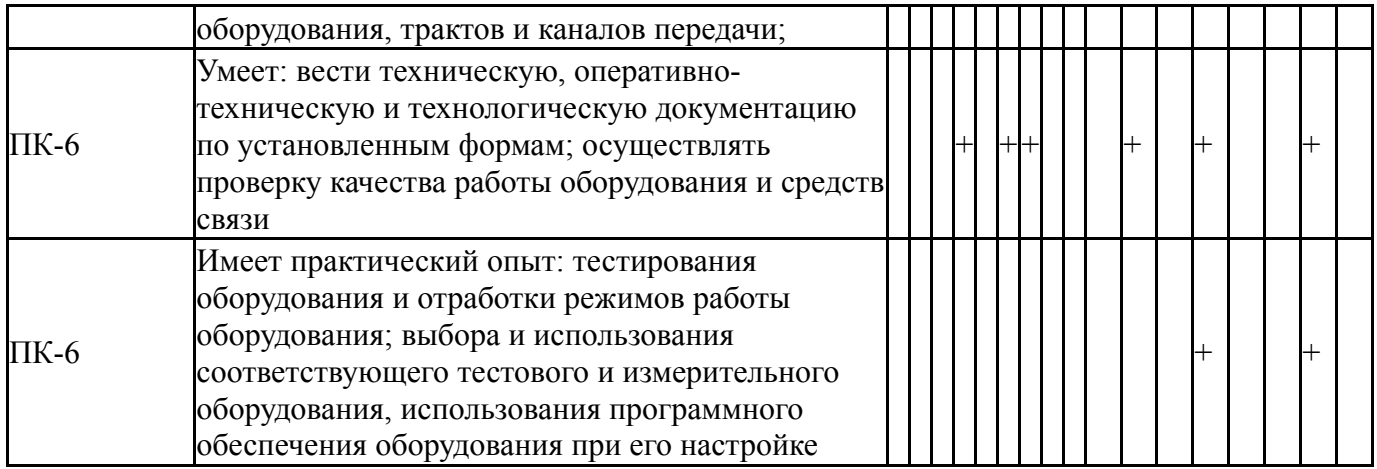

Типовые контрольные задания по каждому мероприятию находятся в приложениях.

#### **7. Учебно-методическое и информационное обеспечение дисциплины**

#### **Печатная учебно-методическая документация**

*а) основная литература:*

1. Сергиенко, А. Б. Цифровая обработка сигналов Учеб. пособие для вузов по направлению подгот. дипломир. специалистов "Информатика и вычисл. техника" А. Б. Сергиенко. - СПб. и др.: Питер, 2003. - 603 с. ил.

2. Гольденберг, Л. М. Цифровая обработка сигналов [Текст] справочник Л. М. Гольденберг, Б. Д. Матюшкин, М. Н. Поляк. - М.: Радио и связь, 1985. - 312 с. ил.

### *б) дополнительная литература:*

1. Гольденберг, Л. М. Цифровая обработка сигналов Справ. Л. М. Гольденберг, Б. Д. Матюшкин, М. Н. Поляк. - М.: Радио и связь, 1985. - 312 с. ил.

2. Куприянов, М. С. Цифровая обработка сигналов: Процессоры. Алгоритмы. Средства проектирования. - 2-е изд., перераб. и доп. - СПб.: Политехника, 2000. - 592 с. ил.

*в) отечественные и зарубежные журналы по дисциплине, имеющиеся в библиотеке:* 1. Цифрвая обработка сигналов науч.-техн. журн. ООО "КБ ВП" журнал. - М., 2003-

#### *г) методические указания для студентов по освоению дисциплины:*

- 1. Методические указания к выполнению лабораторной работы №1
- 2. Методические указания к выполнению лабораторной работы №2
- 3. Методические указания к выполнению лабораторной работы №4
- 4. Методические указания к выполнению лабораторной работы №3

*из них: учебно-методическое обеспечение самостоятельной работы студента:*

#### **Электронная учебно-методическая документация**

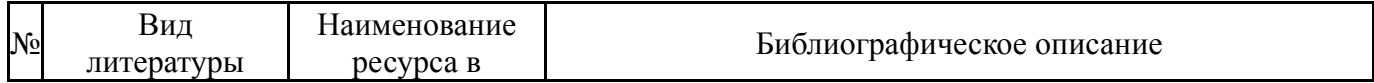

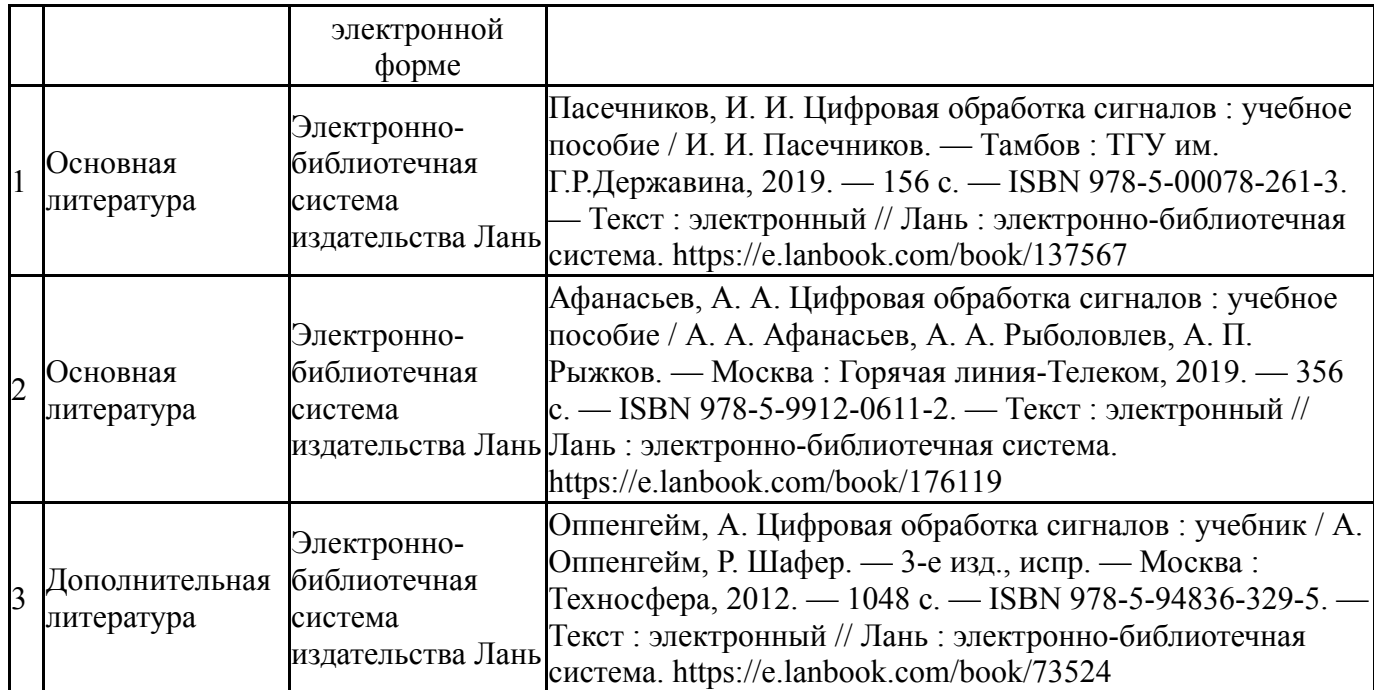

Перечень используемого программного обеспечения:

- 1. Microsoft-Windows(бессрочно)
- 2. Math Works-MATLAB, Simulink 2013b(бессрочно)
- 3. Microsoft-Office(бессрочно)

Перечень используемых профессиональных баз данных и информационных справочных систем:

- 1. -Стандартинформ(бессрочно)
- 2. -База данных ВИНИТИ РАН(бессрочно)

#### **8. Материально-техническое обеспечение дисциплины**

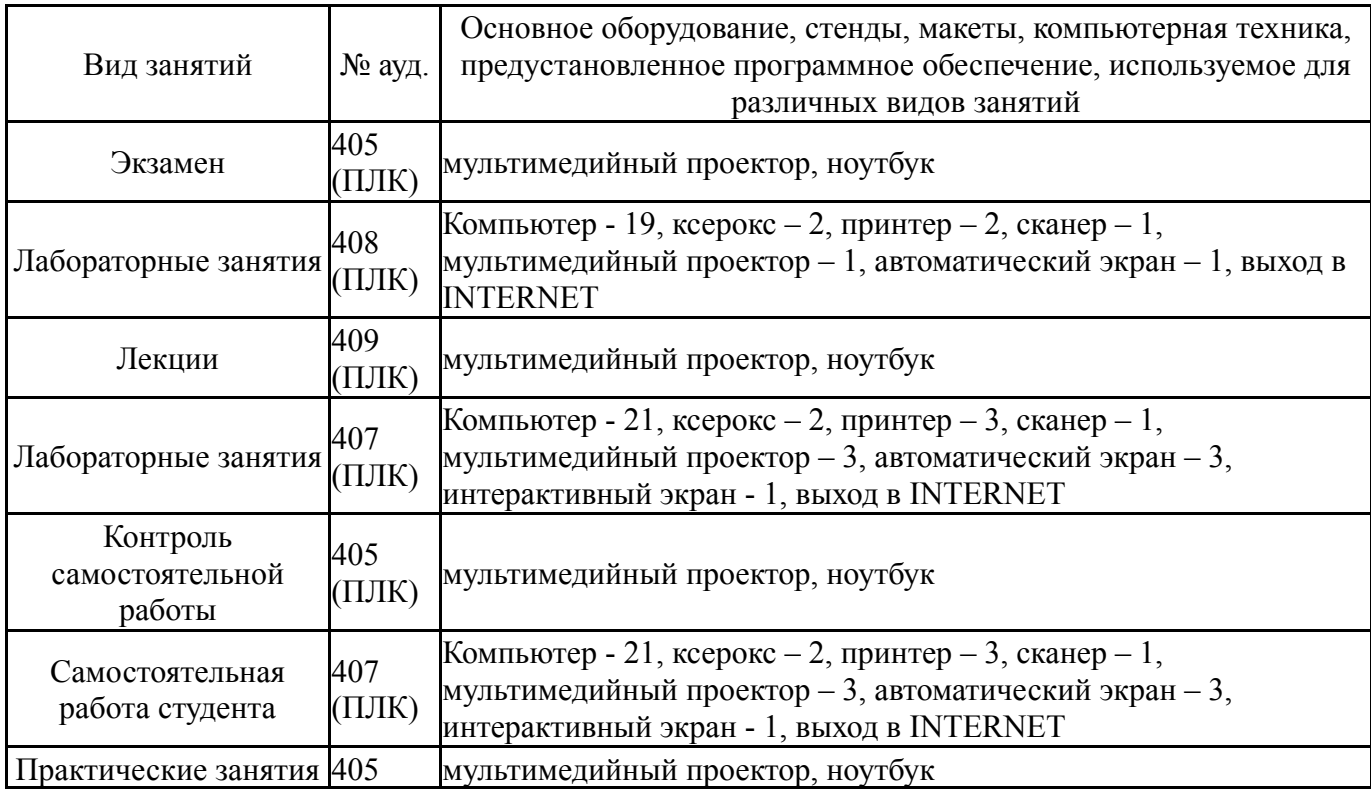

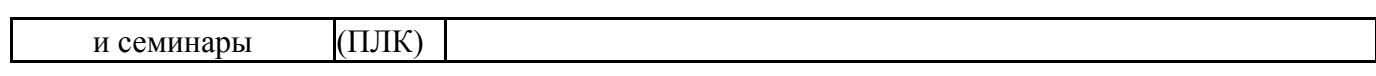